# **DAFTAR ISI**

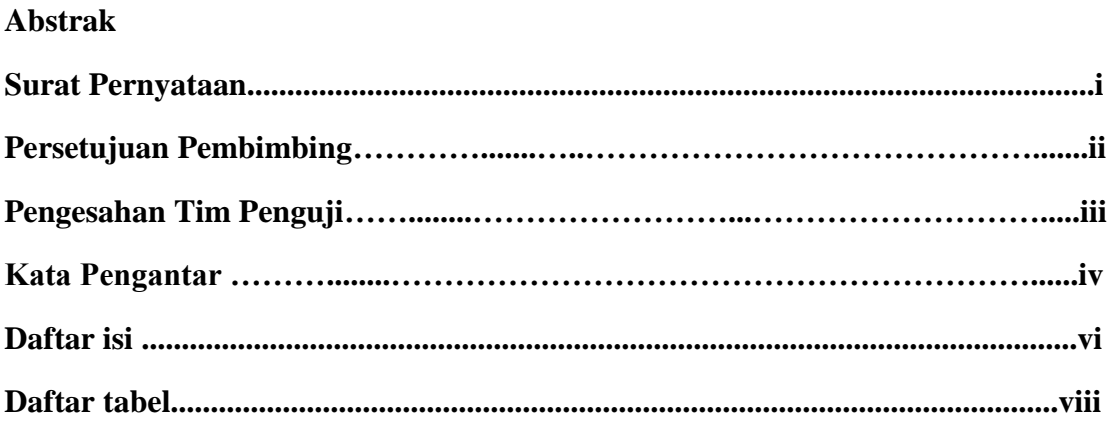

#### **BAB I. Pendahuluan**

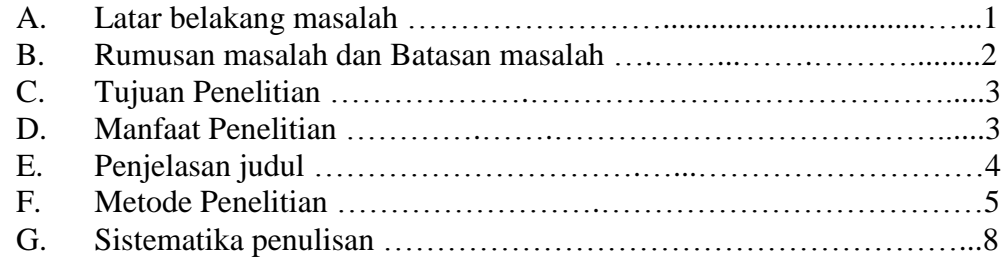

# **BAB II. Landasan Teori**

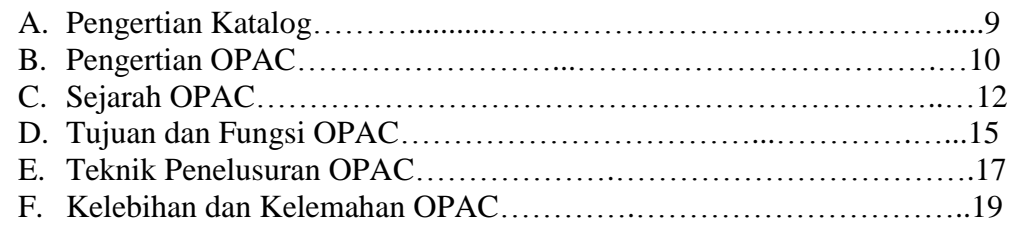

# **BAB III. Pembahasan**

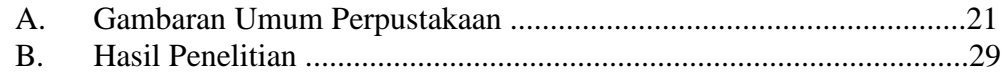

### **BAB IV. PENUTUP**

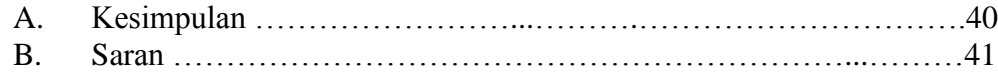

### **Daftar pustaka**

**Lampiran** 

## **Daftar Tabel**

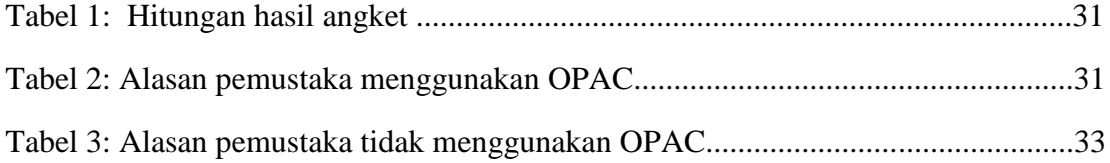